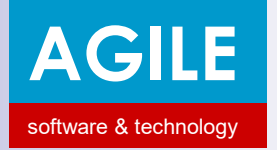

# **AADE e-books update from SAP ERP (SAP and AADE e-books demo)**

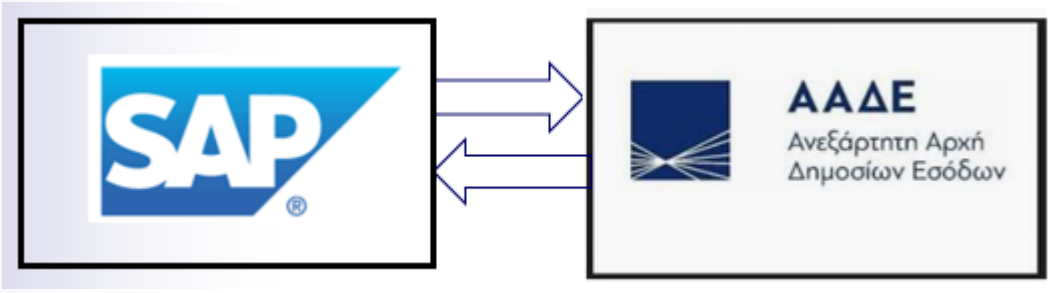

Agile SA e-books solution comprises **SAP tables and ABAP programs** that create **XML files** that are sent to AADE using **communication programs** and read the **response xml files** received by AADE, **monitoring and comparing** SAP and AADE **tax calculations** 

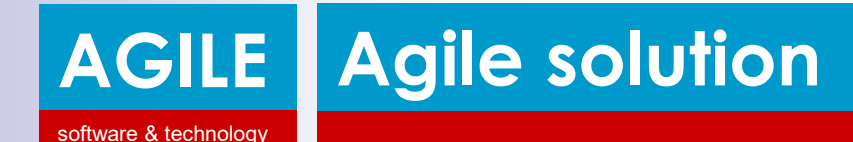

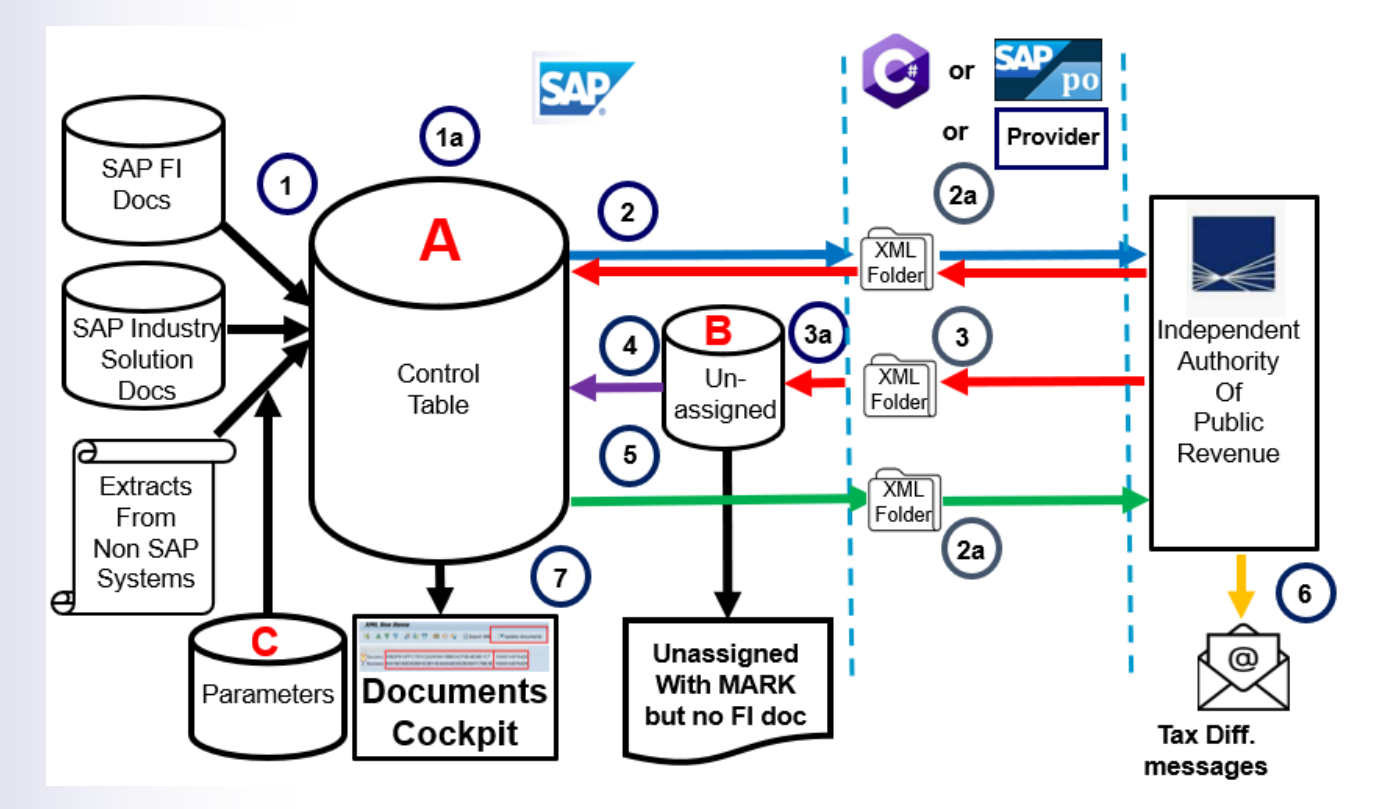

Agile SA solution comprise a **SAP part** (tables and ABAP programs) and a **middleware part** (communication c# program) and a **set of folders**

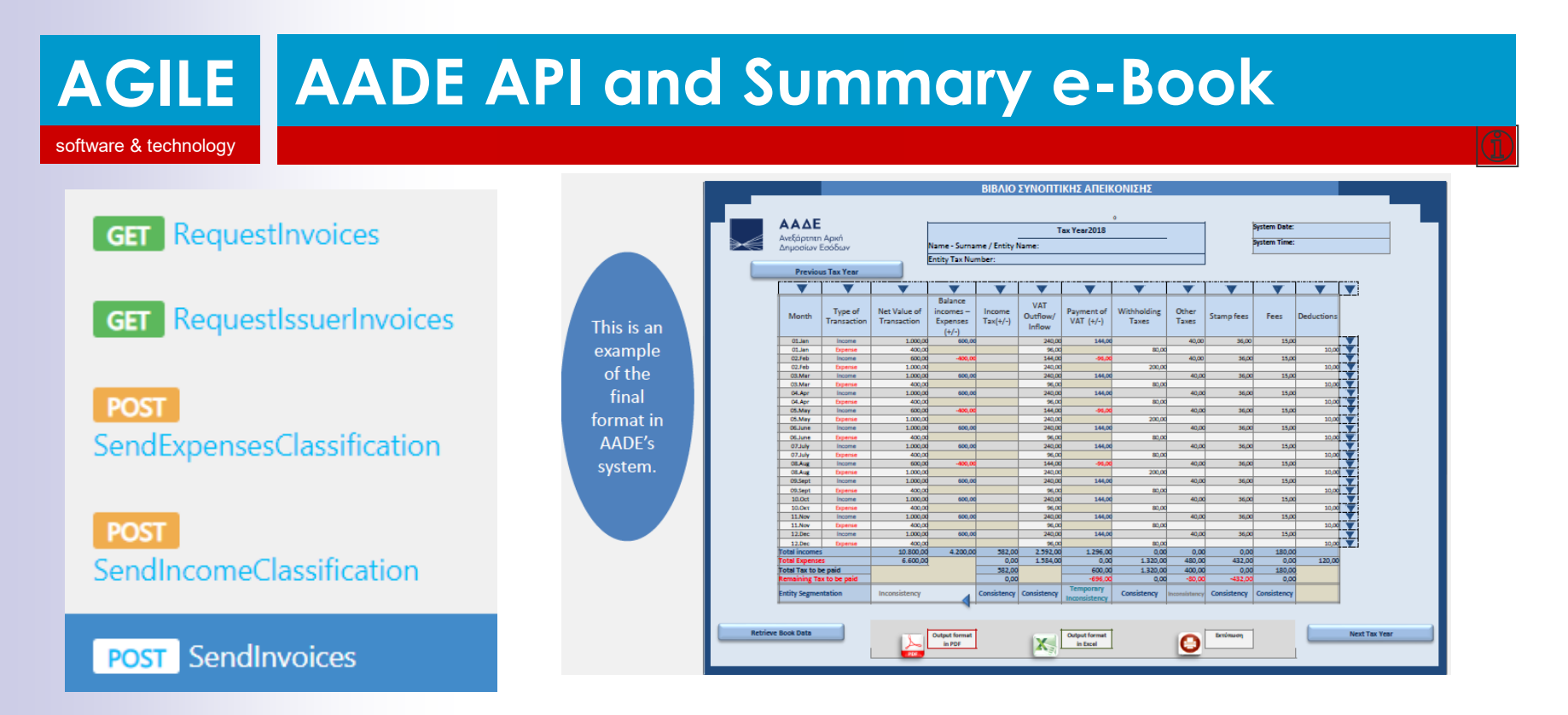

**XML files** are sent to AADE using **5 APIs** (3 POST and 2 GET)and posted in IAPR **cloud** platform maintaining 2 **e-books (analytical and Summary)**  for each company in order to cross check **tax obligations shown in Summary Book** 

#### **AGILE** software & technology **Data to be exchanged and monitored**

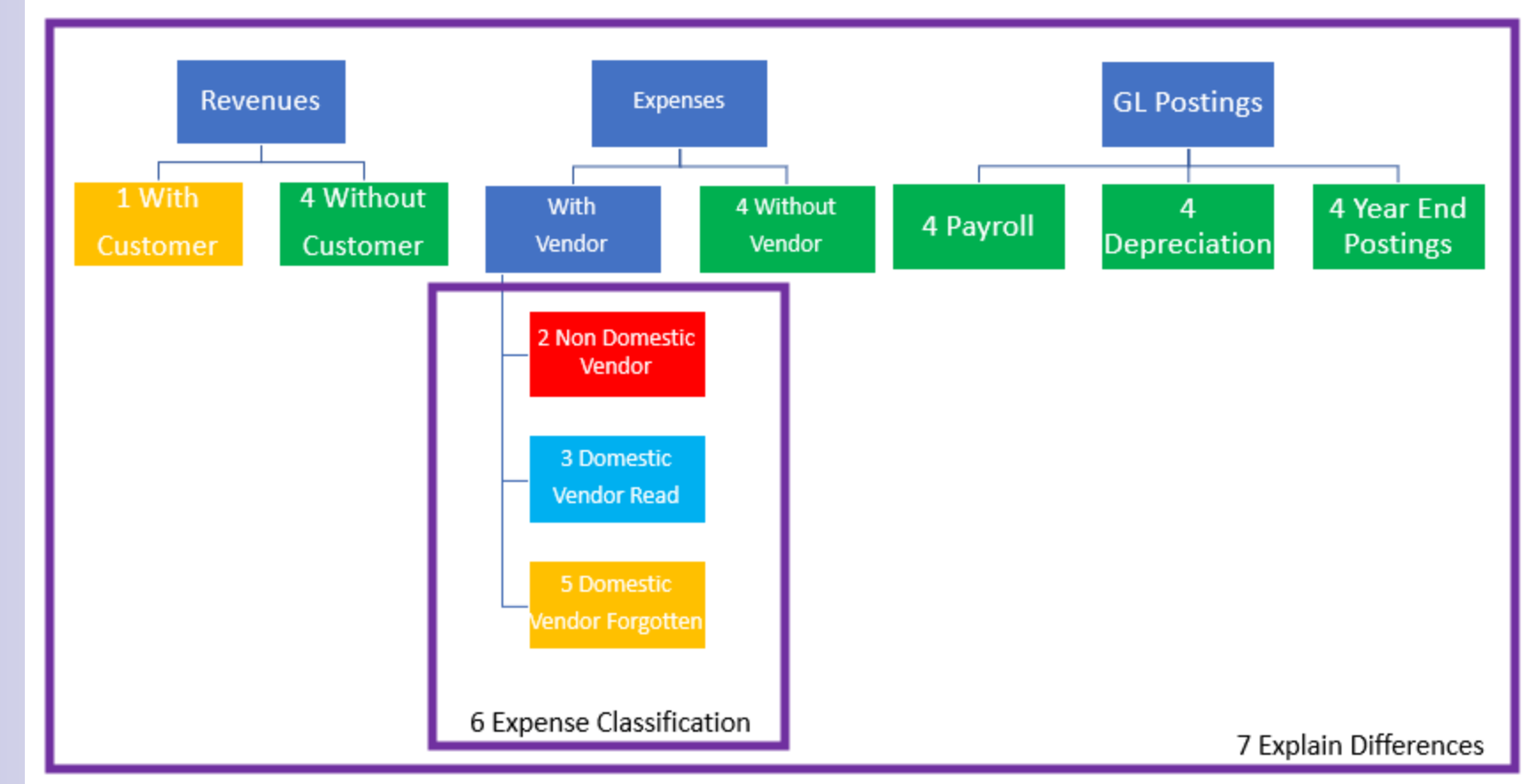

## Data are exchanged using XML files that are stored in a set of folders

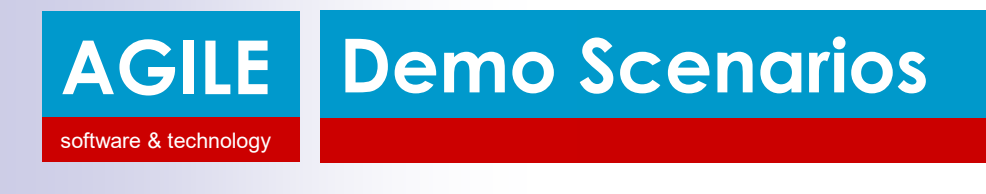

- ➢ **Revenue with Customer** (Sales Invoices are posted to Control table reading FI doc, create XML file, sent to AADE including revenue classification, receiving response with MARK and UID)
- ➢ **Non Domestic Vendor Expenses** (Purchases Invoice posted to Control table reading FI doc, create XML file sent to AADE including expense classification receiving response with MARK and UID)

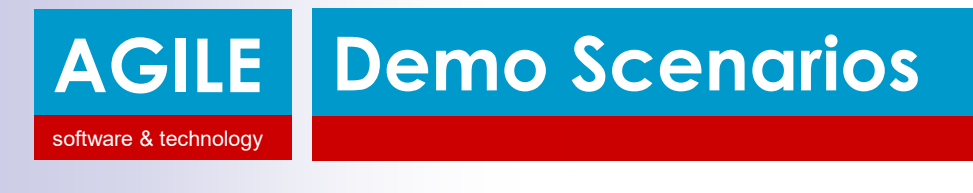

- ➢ **Domestic Vendor Expenses** (Purchases Invoice posted to Control table reading FI doc, request XML file from AADE, post to unassigned table, assign to control table, create XML file for expense classification and send to AADE receiving response with classification MARK)
- ➢ **Non Mirror Revenue without Customer** (FI GL documents posted summarized to Control table, create XML file sent to AADE including revenue classification, receiving response with MARK)

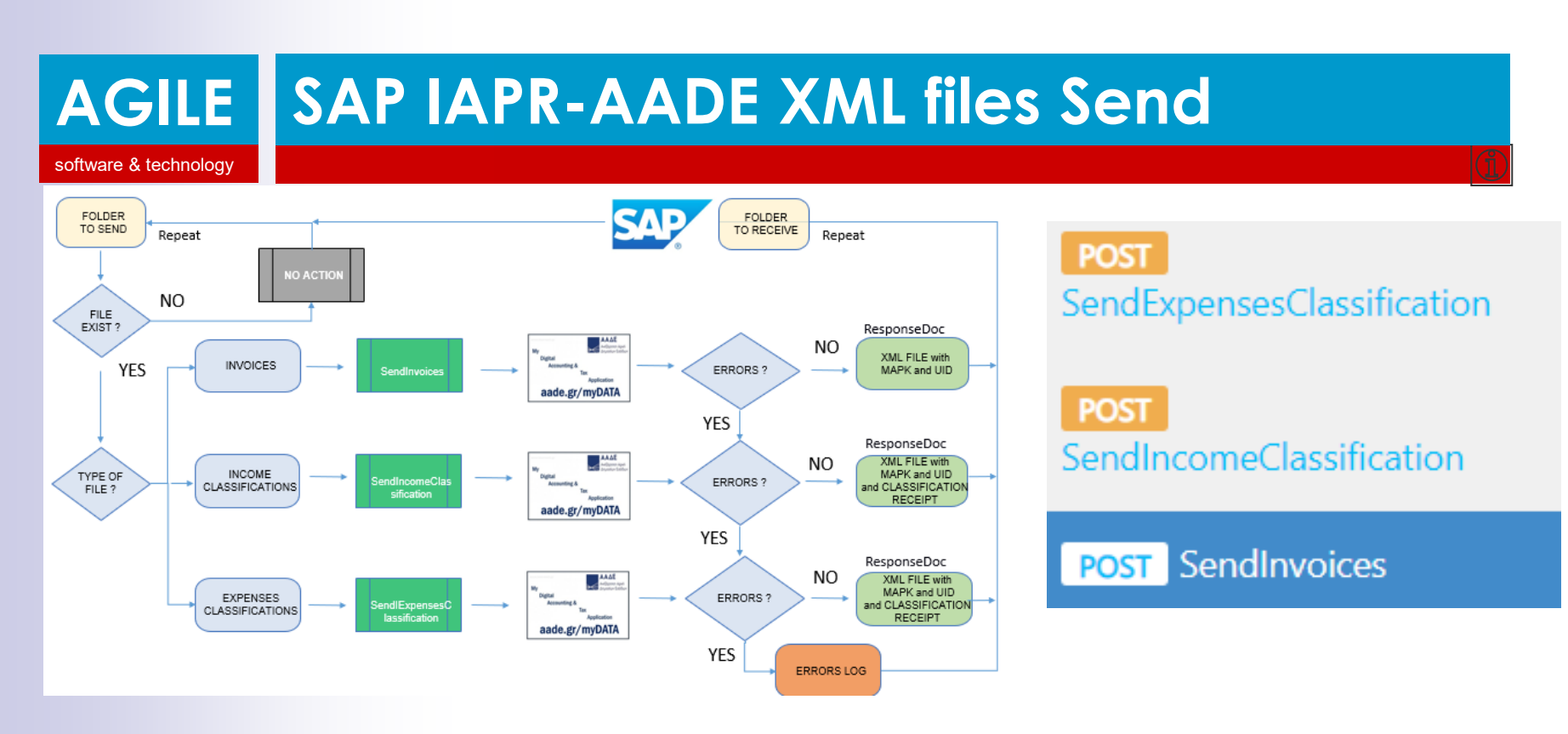

Agile SA **Communication programs recognize XML files collected** in "Folder to Send" by company, type etc and send them to AADE platform and **stores responses** properly to "Folder to Receive" to be read by by ABAP programs

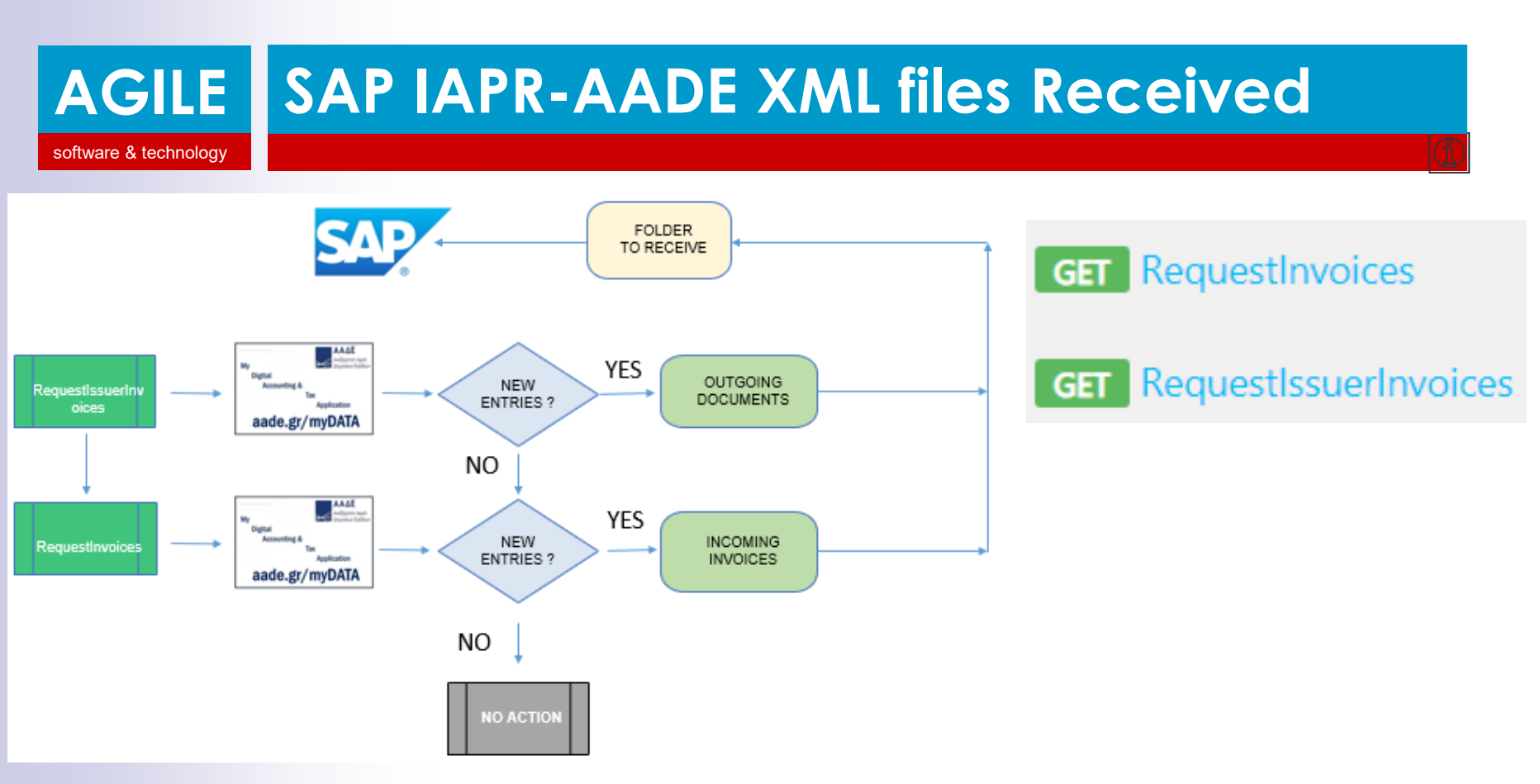

Agile SA **Communication programs recognize**  XML response files received and save them properly in "Folder to Receive" in order to be read by company, type etc. by ABAP programs

# **AGILE SendInvoice (Customer Invoice)**

software & technology

**DBH90 X 电高义用重要用** C:\Users\dxgiannakis\Desktop\C#\1\_SendInvoices\_success.xml

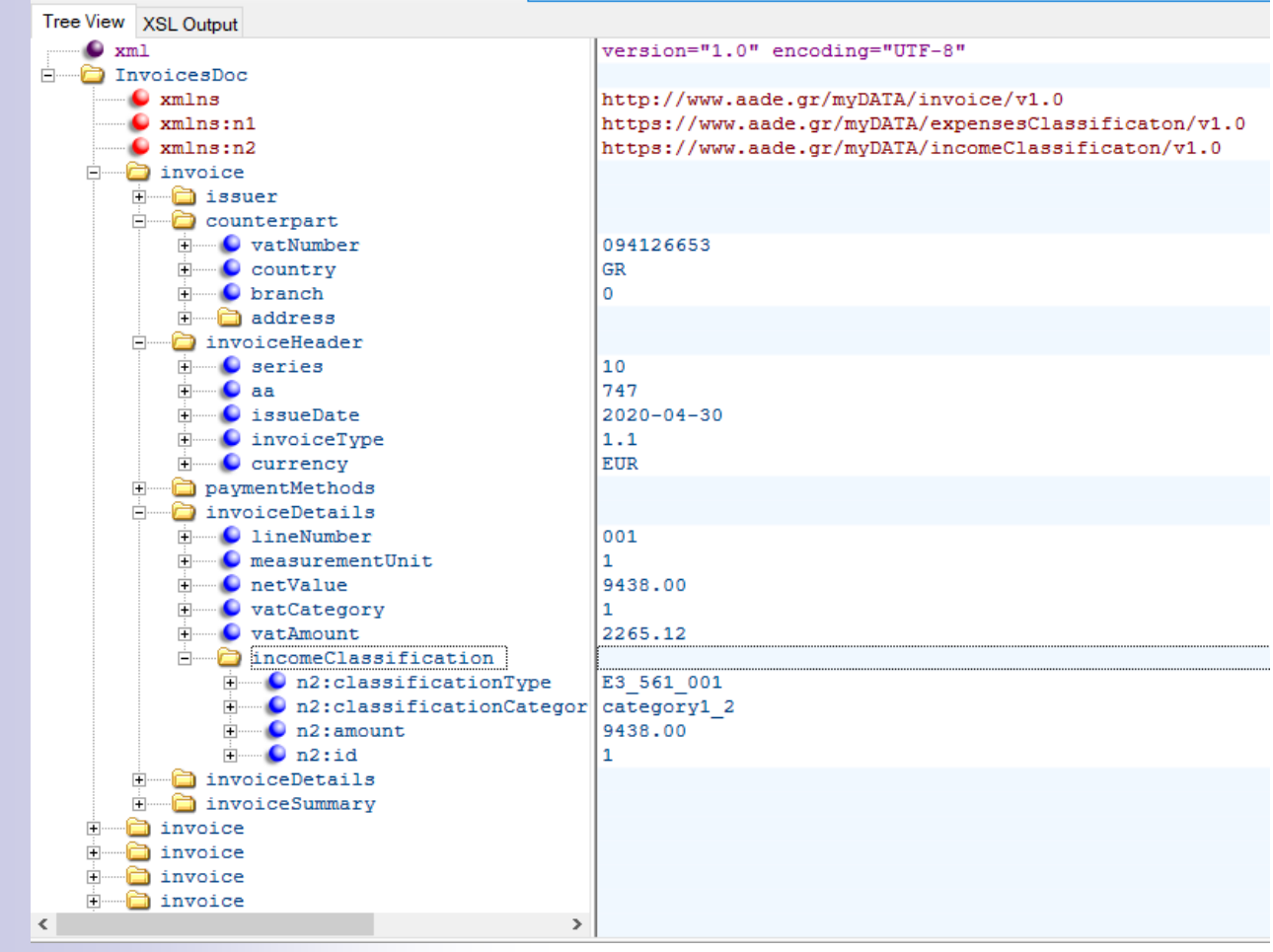

Sales Invoice mainly posted to FI from SD. XML file may have more than one invoices. One Income Classification is assigned to each line

### **Sendnvoice (Foreign Vendor Inv.)**

software & technology

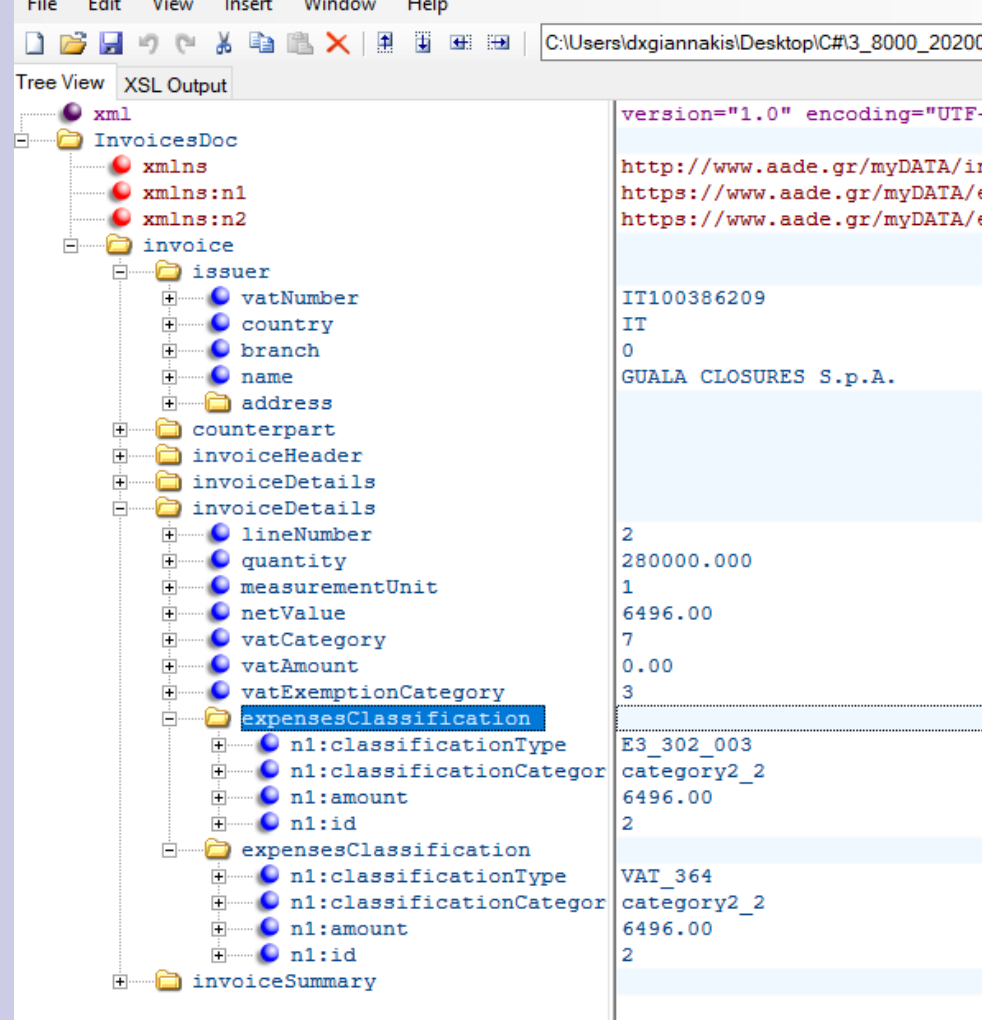

Purchases Invoice mainly posted to FI from MM. XML file may have more than invoices. Two Expenses Classification (for account and VAT) are assigned to each line. If accepted the response file comprises MARK and UID

### **RequestInvoice (Greek Vendor Inv.)**

software & technology

File -Edit View Insert Window Help C:\Users\dxgiannakis\Desktop\C#\2\_GR02\_20200901\_131433\_Reqi Domestic y in 高×車 **T** E E Tree View XSL Output  $\bullet$  xml version="1.0" encoding="utf-8" Purchases RequestedDoc  $\bullet$  xmlns: icls https://www.aade.gr/myDATA/incomeClassifi  $\blacksquare$  xmlns:ecls https://www.aade.gr/myDATA/expensesClassi Invoice mainly  $\bullet$  xmlns http://www.aade.gr/mvDATA/invoice/v1.0 invoicesDoc invoice posted to FI from  $\bullet$  uid 48F67BB5F8086FFBC340CB24FA59101A520D75AD 400000019695230  $\bullet$  mark issuer MM. XML file may  $\bullet$  vatNumber 160458882  $\bullet$  country GR  $\Omega$ **O** branch □ counterpart have more than **Fig. O** vatNumber 148671186 GR  $\Box$   $\Box$  country  $\overline{+}$  O branch  $\Omega$ one invoices. It **i** address invoiceHeader paymentMethods has Vendor's invoiceDetails **O** lineNumber 1 O measurementUnit  $\mathbf{1}$ income 14 O netValue **O** vatCategory 1 3.36  $\bullet$  vatAmount Classification per incomeClassification invoiceSummary d invoice each lineinvoice

#### **AGILE Send Exp. Classif. (Greek Vendor Inv.)**

software & technology

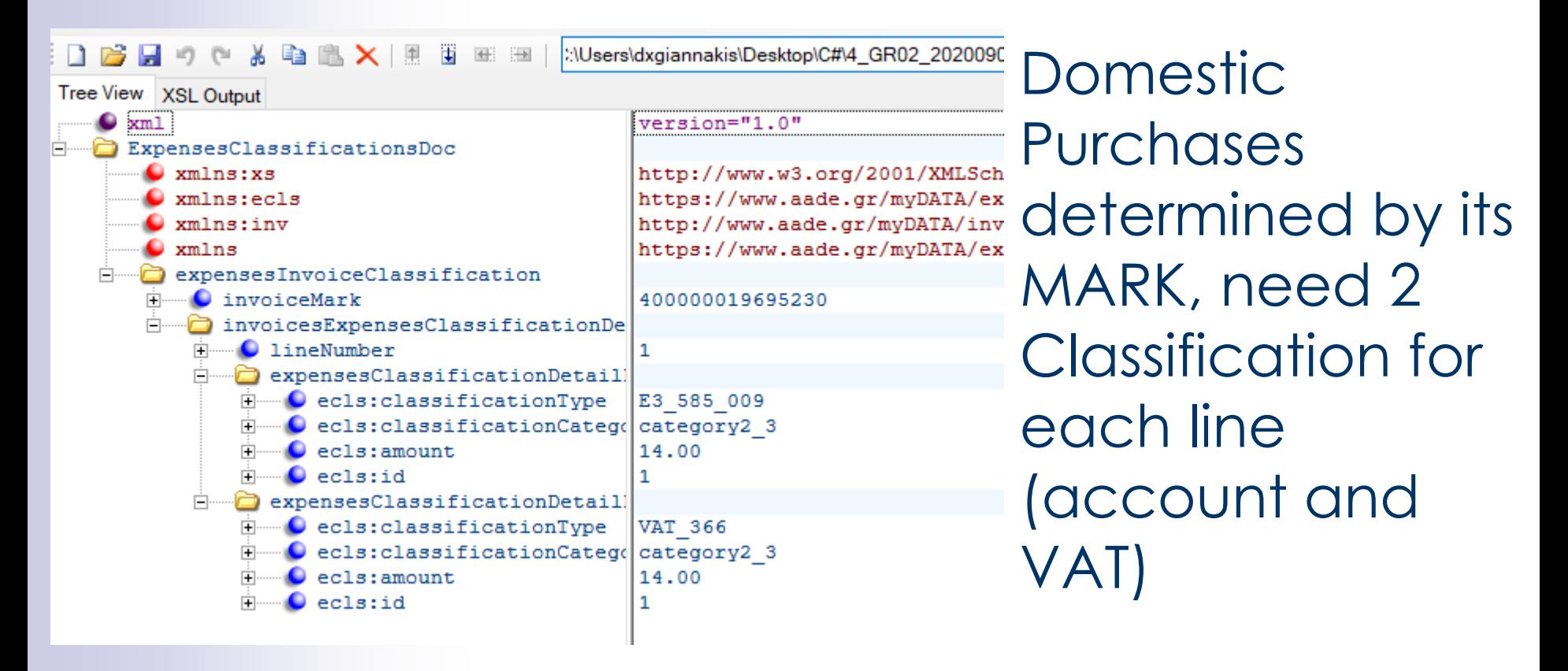

software & technology

### **Non Mirror Retail Revenue**

File Edit View Insert Window Help 自己日のか 目目 C:\Users\dxgiannakis\Desktop\C#\5\_lianiko\_esodo.xml  $\times$   $\overline{4}$ **THE REAL** Tree View XSL Output Figure InvoicesDoc http://www.aade.gr/myDATA/invoice  $\Box$  xmlns xmlns:xsi xmlns:N1 122690229 xsi:schemaLocation **GR** invoice  $\Omega$ 白……∩ issuer O vatNumber  $\bullet$  country **O** branch 100,00 invoiceHeader paymentMethods  $24.00$ **Electrical invoiceDetails O**lineNumber O netValue **O** vatCategory 100.00 24.00 **O** vatAmount  $0.00$ ⊪**na incomeClassification** invoiceSummary  $0.00$  $0.00$ C totalNetValue  $0.00$ C totalVatAmount C totalWithheldAmount  $0.00$ 124.00 C totalFeesAmount C totalStampDutyAmount C totalOtherTaxesAmount E3 561 003 C totalDeductionsAmount category1 1 C totalGrossValue 100.00 incomeClassification **Decombination** DN1: classification Type Mi:classificationCategor **E** N1:amount

Non Mirror documents do not have counterpart and, need 1 Classification for each line for revenues and 2 Classification for each line for expenses. They are posted summarized

#### **AGILE Sendnvoice (Foreign Vendor Inv.)**

software & technology

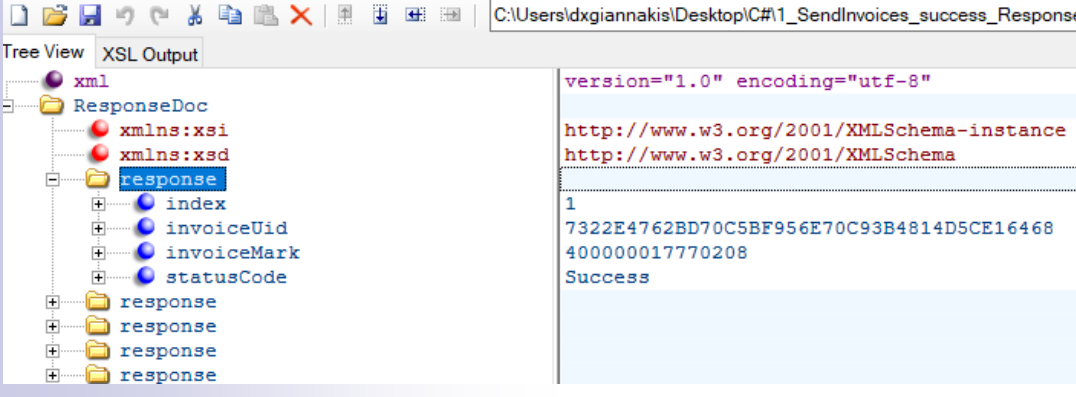

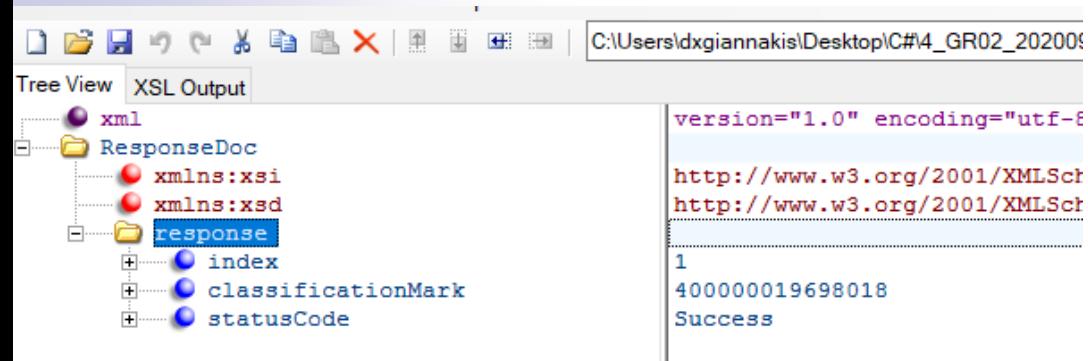

If data delivered to AADE using the sendinvoices or method are accepted the response file gives Invoice MARK and UID. The method sendexpensesclassifi cation also gives a Classification MARK

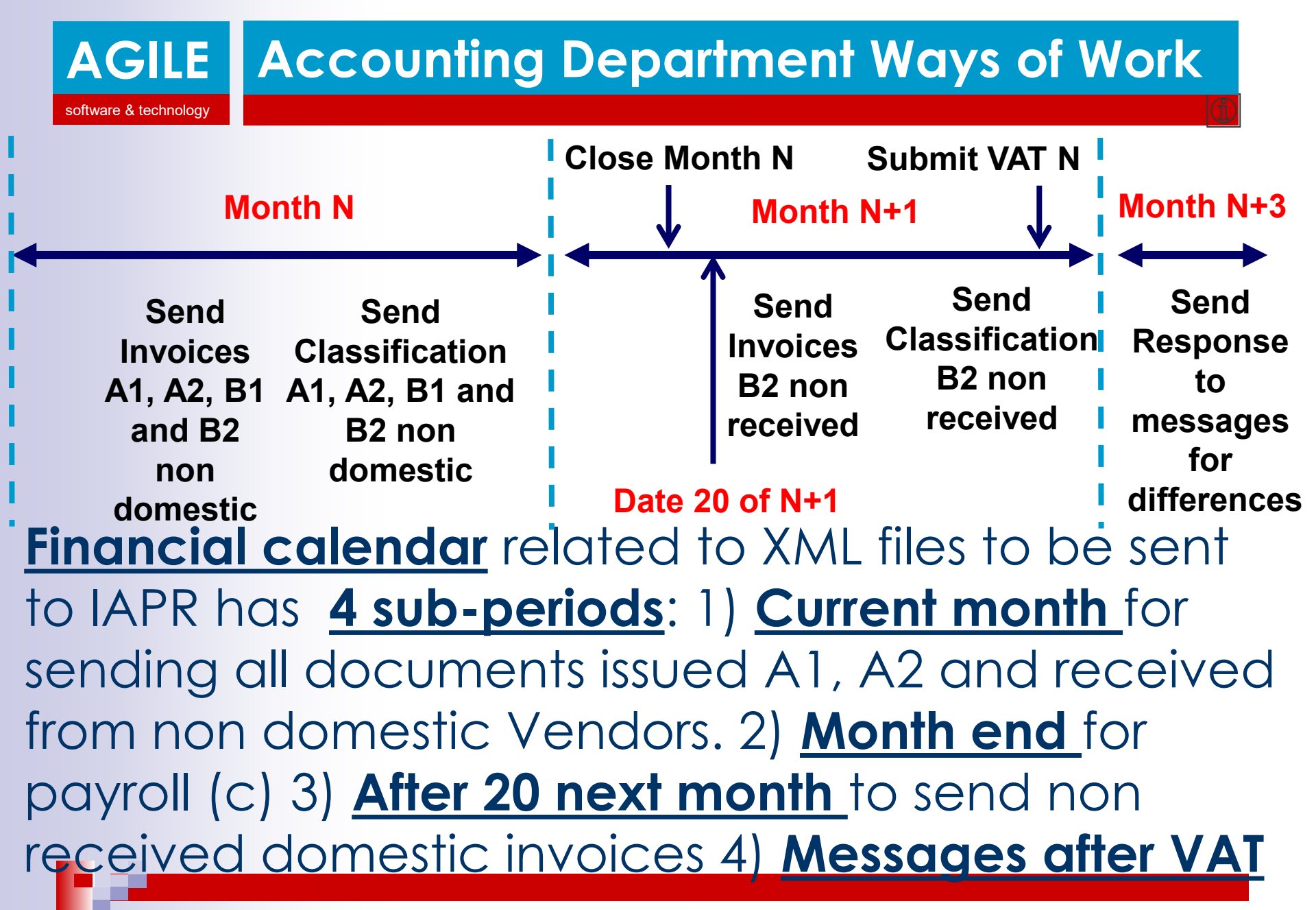

#### **AGILE** software & technology **Accounting Department Ways of Work**

# **The Accounting Department** will post data as usual

- ➢ **Programs scheduled to run at night** prepare the XML files send them to AADE and receive response XML files updating the control table
- ➢ **Every morning users should check the data sent and received** correct errors and send again.
- ➢ **Every 21 of each month** should identify the local vendors invoices to be sent
- ➢ **Every 31 of each month** should identify the reasons for differences (unassigned and control data entries in different periods)

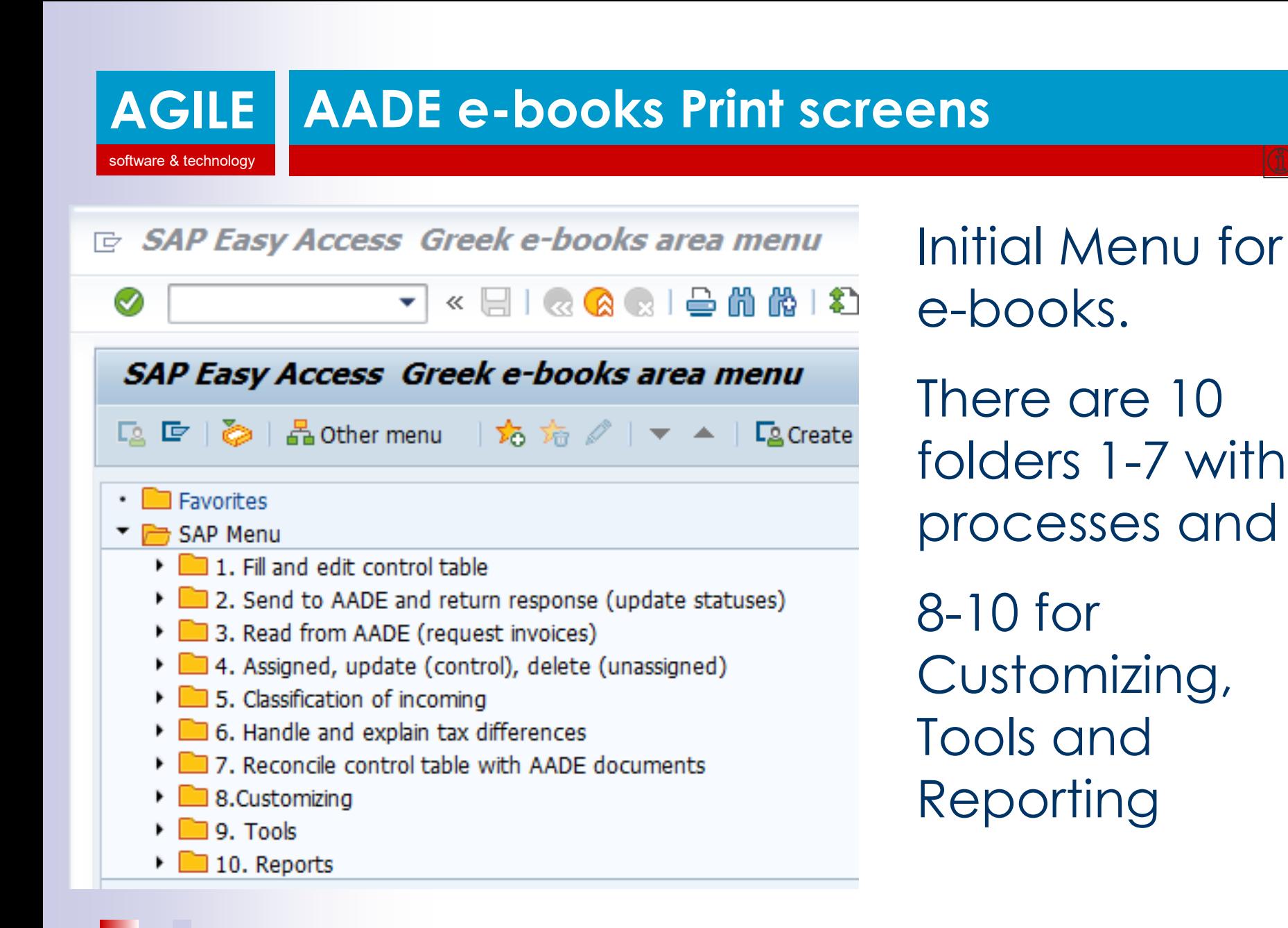

#### **AGILE AADE e-books Print screens**

software & technology

#### Greek e-books fill control table programs

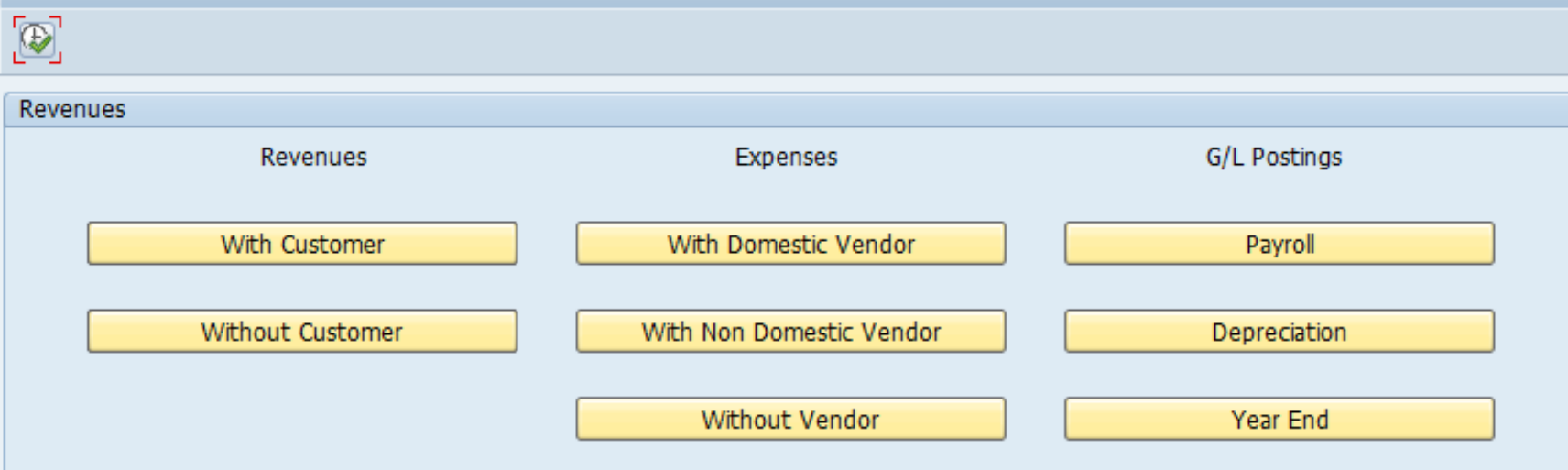

The fill and send program comprising the **3 types of data to be sent to AADE**: Revenues (with customer – mirrored, without Customer non mirrored e.g. retail). Expenses and GL postings

software & technology

### **AADE e-books Print screens**

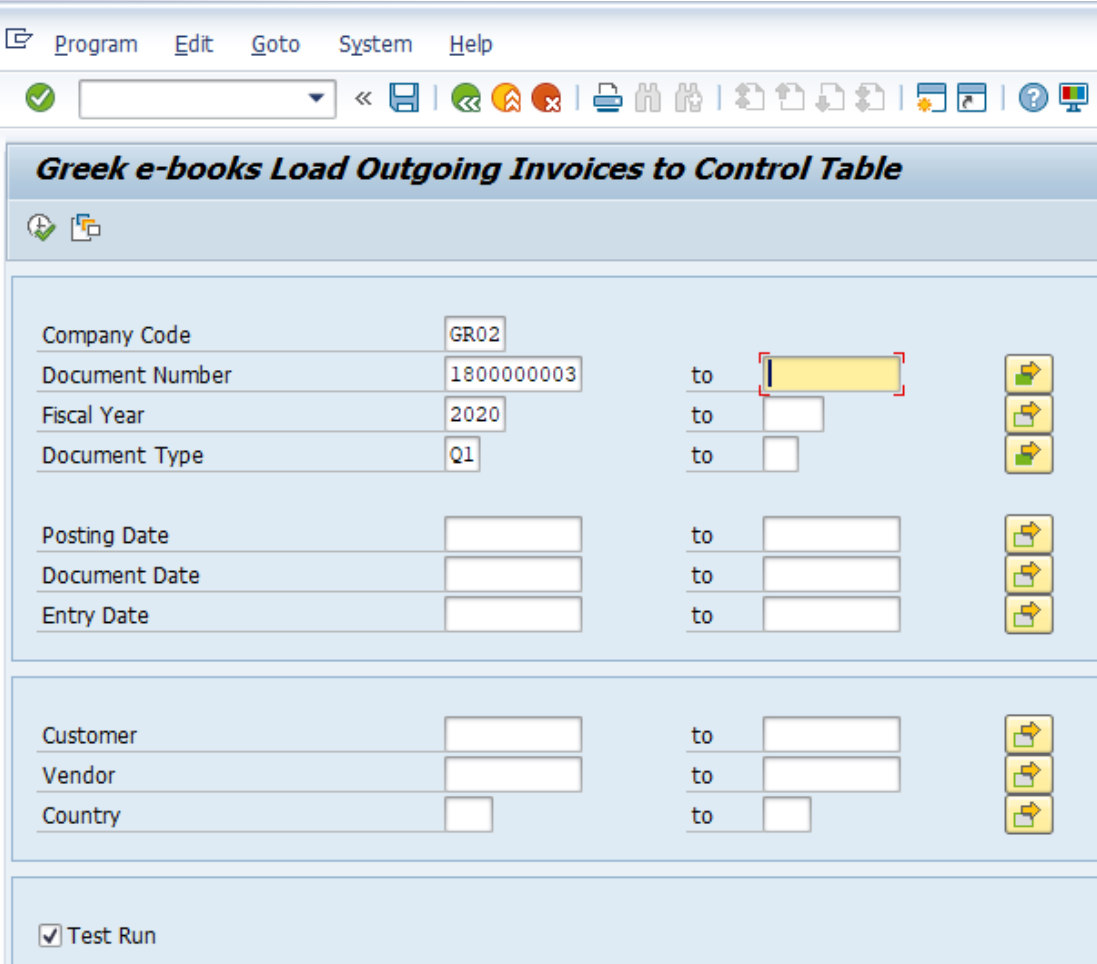

Program for **uploading Customer Invoices**  (mirrored) to the Control Table and create the XML file to be sent to AADE

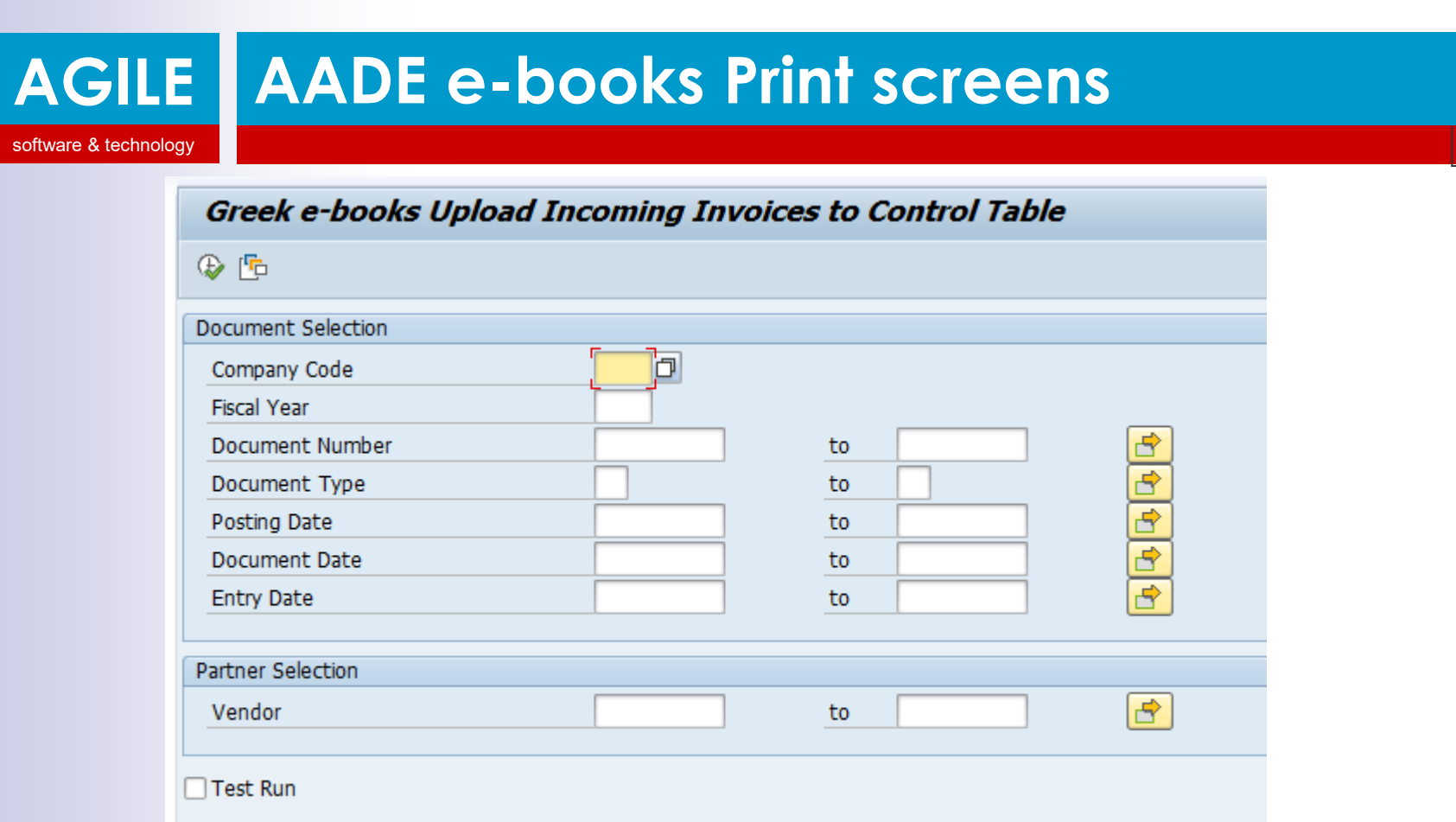

Program for **uploading Vendor Invoices** (mirrored) to the Control Table, wait to be matched and create the XML file to be sent to AADE

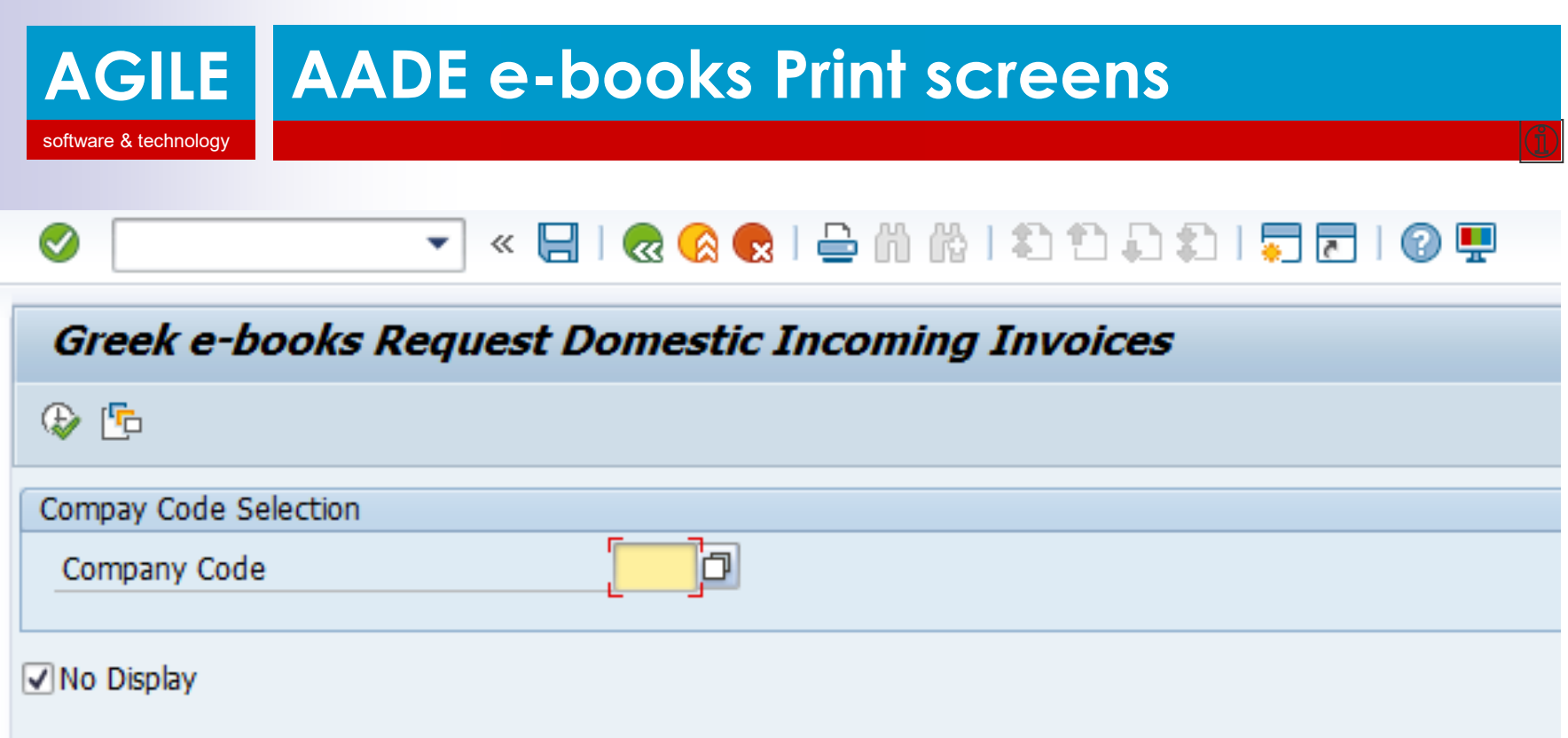

Program for **requesting Domestic Vendor Invoices**  (mirrored) from AADE and store to unassigned and match to the Control Table.